## **Palomar Adaptive Optics Test Plan**

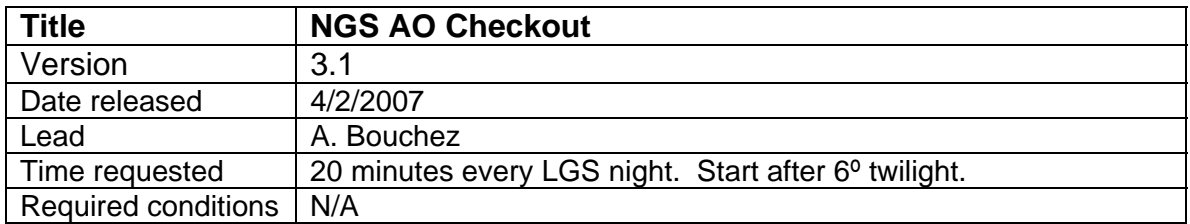

## **Purpose**

Verify acceptable performance of the NGS AO system for subsequent engineering tests, and measuring seeing, on-axis Strehl and isoplanatic angle.

## **Test procedure**

- 1. Slew to a V=7 A star near zenith.
- 2. Verify that AO system is set up for NGS.
- 3. Have the Laser Operator call Space Command
- 4. Acquire the primary with the AO system with an initial frame rate of 1000Hz. Adjust the frame rate to get 100-200 cts/subap on the WFS.
- 5. Offset to sky and record a wavefront sensor sky.
- 6. Perform both coarse and fine WFS-DM registration.
- 7. Verify that co\_default2 is loaded and that focus offloading is on.
- 8. Close the TT and DM loops.
- 9. Create a flat map on the star.
	- 9.1. IDL> ao\_make\_dm\_flat\_map, *filename*
	- 9.2. Load the flat map when complete.
- 10. While waiting for the flat map, check signal levels on PHARO:
	- 10.1. Initial setup: 25mas FOV, filter BrG, ND 1%, standard cross, 2s integration.
	- 10.2. Adjust the exposure time and filter to get 10-15k peak counts.
- 11. Open TT and DM loops, offset to sky, and record a new WFS background.
- 12. While on sky, record 3 PHARO sky frames.
- 13. Offset back to star and close TT and DM loops.
- 14. Record 3 images with PHARO. Note the directory, frame numbers, and Strehl.
- 15. Open the DM loop only.
- 16. Record 1 image with PHARO, 30s integration. Note frame number and FWHM.
- 17. Record the telescope focus.

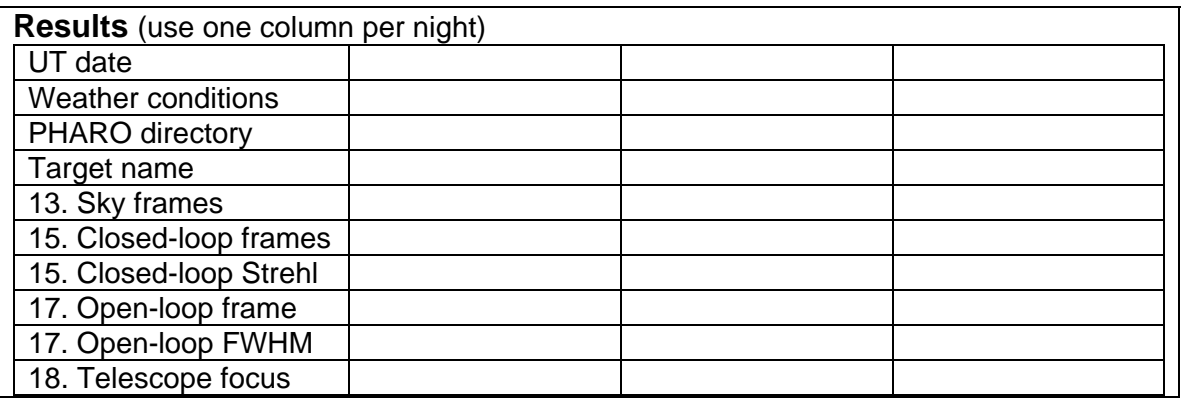